## nart eContracts.

*The smartest way to create your own Interactive Digital Contracts.*

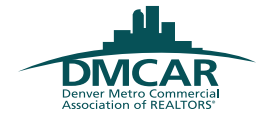

Create your own interactive digital contract library.

**Writable PDFs**: Read and display all writable fields/boxes, saving you the time of entering all the data over and over again. Once created, these web-enabled contracts can be customized to your liking.

*Contract Templates*: Create your own template library, create contracts from the library, and share them with other agents or the entire company as Office Manager.

*Add Custom Fields*: Once a document is uploaded, you will have a group of custom fields you can work with.

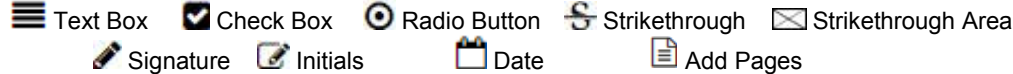

*Unlocked Contracts*: Signed documents are now capable of being unlocked, rather than driving the need to re-upload them.

*Contract Versions*: Documents that are "Unlocked" are automatically saved and available for future reference.

*Auto Complete*: Single point of data entry allows you to update significant information in one place, avoiding the redundancy of updating each contract independently. Auto Complete will automatically update all the contracts in the transaction when changes are made.

*Client Friendly*: Set up contracts that will allow your clients to fill out designated areas of the document before signing.

*Add Pages*: Easily add more pages to a document that has been uploaded. From there you can add any of the designated Custom Fields for completion of the document.

Auto Sizing: When text is entered into a field, occasionally the contract will not have enough space designated for the amount of text. With the new Smart eContracts fields, you can have that text automatically re-size to fit the area on the document.

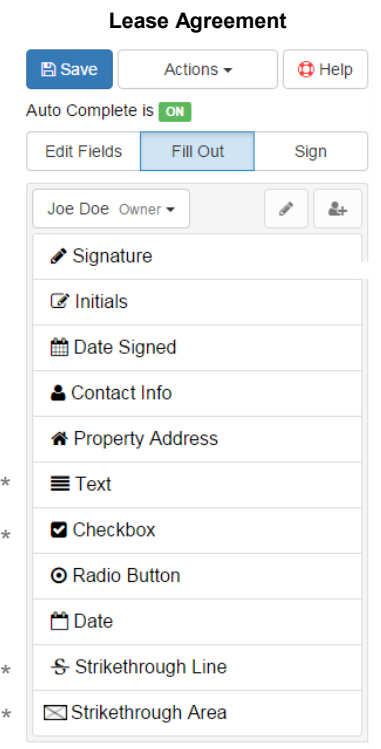

## **Residential Lease Agreement**

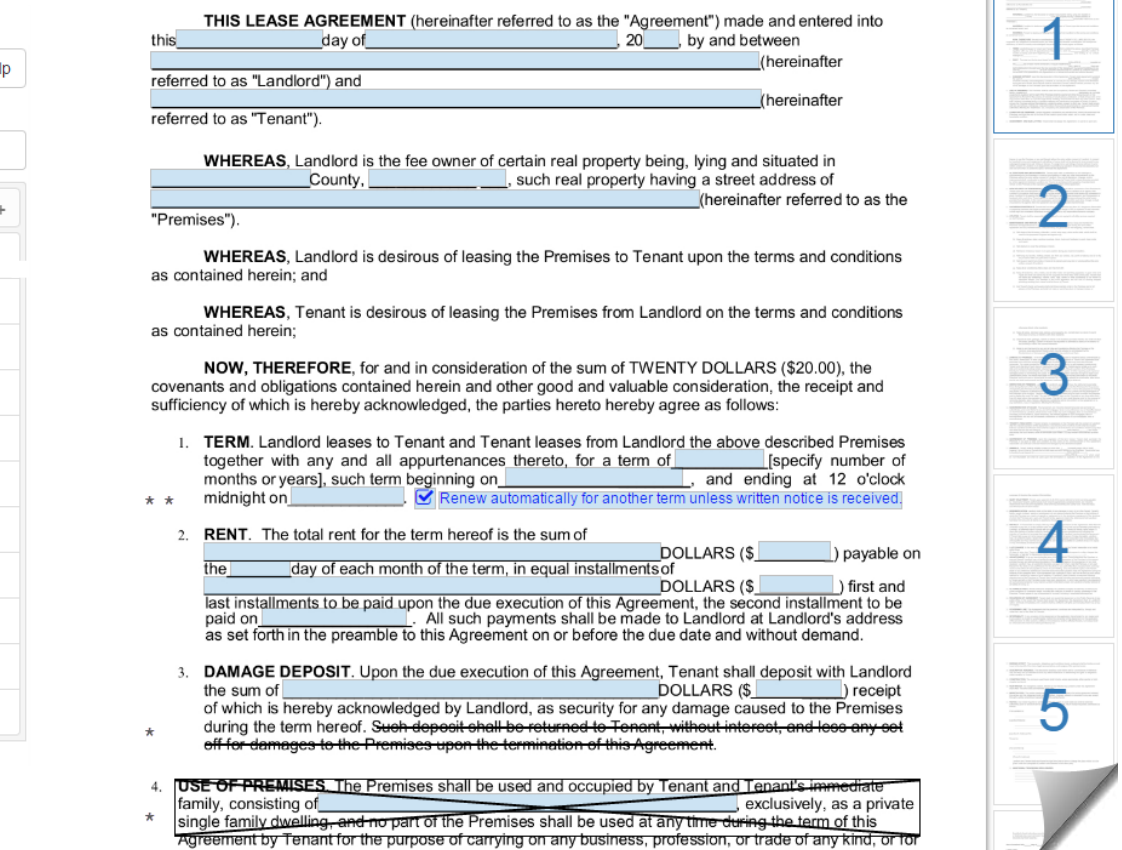

**■ Add Page** 

www.**CTM** eContracts.com